# **VipNet CSP**

[blocked URL](https://iitrust.ru/img/otchet/skzi.png)

1 2 3 3.1 3.2 4 [ViPNet CSP Linux](#page-1-1) 5 6 [Vipnet CSP Linux](#page-3-0) 6.1 [, \(gui\)](#page-3-1) 6.2 [, \(cli\)](#page-4-0) 6.2.1 6.2.2 7 8 [ViPNet CSP Linux](#page-5-0)  8.1 [Astra Linux Special Edition .10015-01 \( 1.5\)](#page-5-1) 8.2 [Astra Linux Special Edition .10015-01 \( 1.6\)](#page-5-2) 9

<span id="page-0-0"></span>ViPNet CSP Linux , Linux, (PKI)

ViPNet CSP Linux . . . . .

, ViPNet CSP Linux. Vipnet CSP.

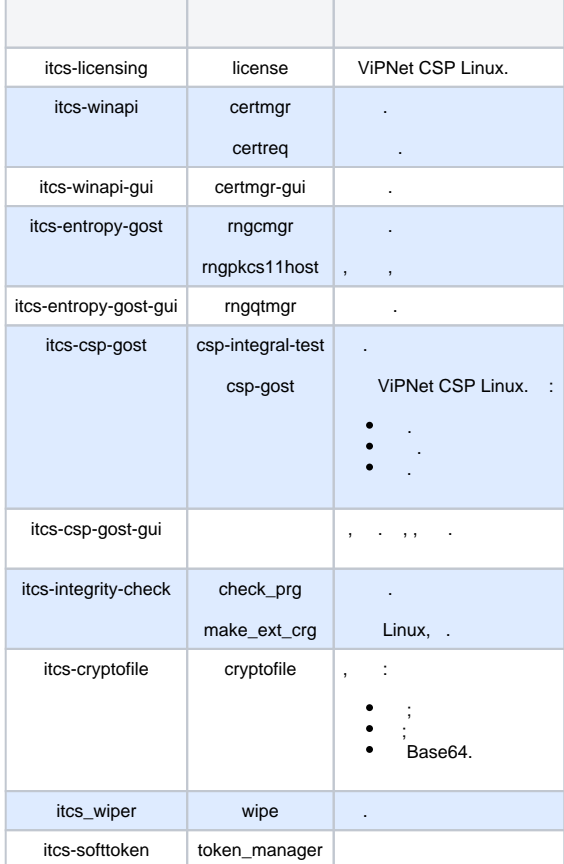

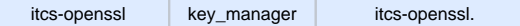

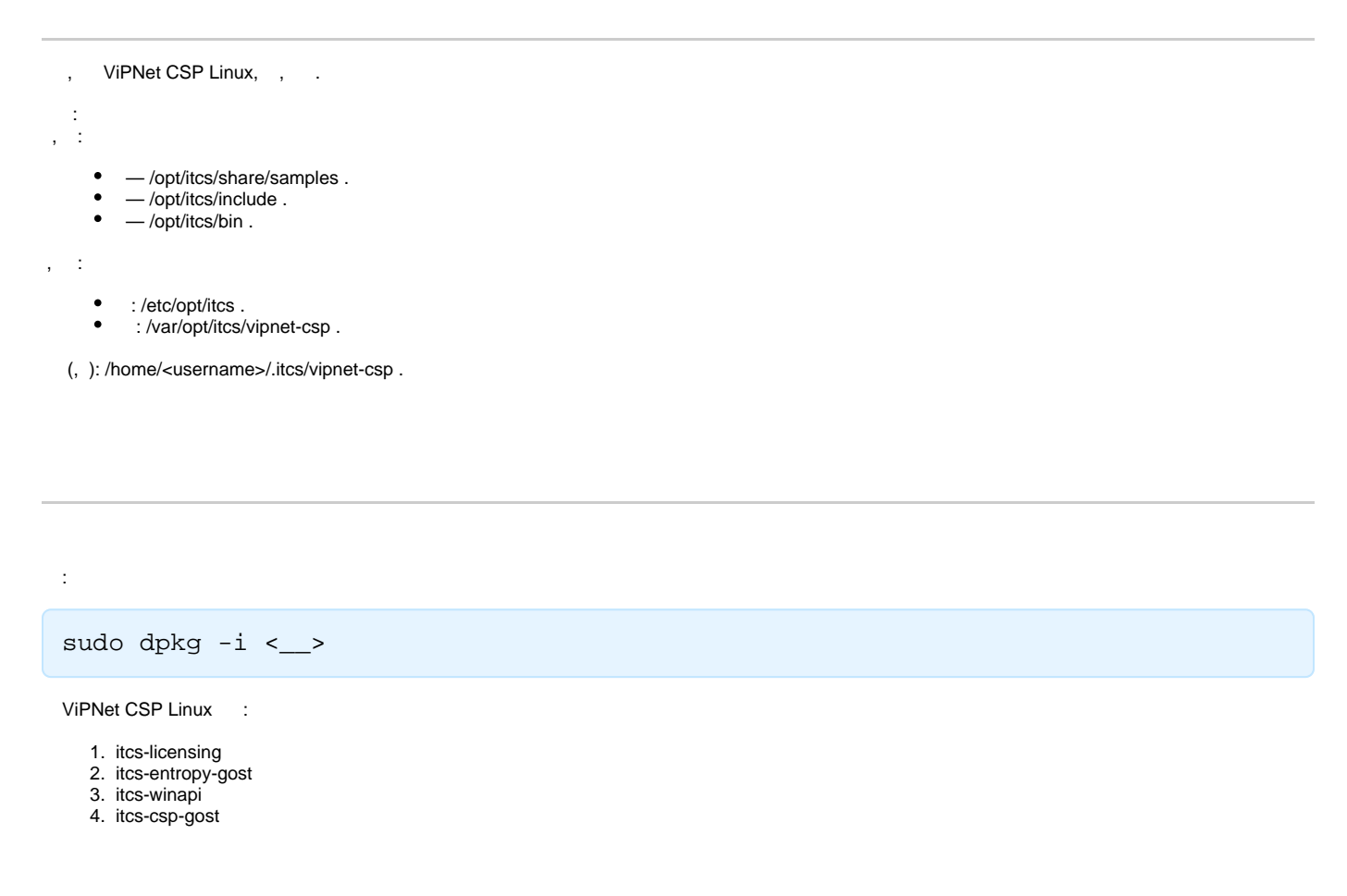

```
 , :
```
- itcs-winapi-gui.
- itcs-entropy-gost-gui.
- itcs-csp-gost-gui.

<span id="page-1-0"></span>ViPNet CSP Linux 4.4 , **vipnetcsp\_pkg\_manager.sh**. .

Astra Linux Special Edition ( 1.5 1.6) Astra Linux Common Edition 2.12 :

```
./vipnetcsp_pkg_manager.sh install --package deb --platform x86_64 --dist ..
/deb/
```
<span id="page-1-1"></span> $\Delta$  : :  $all - , .$ vipnet\_csp — ViPNet CSP Linux , . • vipnet\_csp\_gui — ViPNet CSP Linux.

## ViPNet CSP Linux

ViPNet CSP Linux - ( ).

ViPNet CSP Linux , /opt/itcs/bin license :

sudo ./license register --product=<> --serial=< > --code=< >

:

<span id="page-2-0"></span>.

:

:

- $\bullet \ \ \text{&}\ \ \text{&}\ \ \text{csp\_linux}$ ).
- $\leftrightarrow -$ .
- $\leftarrow$  .
- , ViPNet CSP Linux , license list:

./license list

./csp-gost print\_containers

Printing available containers (for user):

```
0. SafeNet eToken (eToken Aladdin)(Makhmadiev): abn_0199.key
```
1. /home/astrauser/.itcs/vipnet-csp/containers/test1234

SUCCESSED

./csp-gost container\_content --container abn\_0199.key

Container Name: abn\_0199.key Type: Device Location: SafeNet eToken (eToken Aladdin)(Makhmadiev)

```
Certificate
 Issuer: 
 Subject: "- " 
 Serial: 01 d4 71 12 b2 ad 03 20 00 00 0a 57 06 ba 00 05
 Subject key identifier: e4 09 ca 71 42 ef 6a 5d 8a ec 70 8c 9d dd dd dd dd 74 
e4 78
 Not before: 31-10-2018 17:10:00
 Not after: 31-10-2019 17:10:00
 Fingerprint (SHA1 hash): aa bb cc dd 0e 8e e0 84 e3 8f 48 85 4f 40 80 ef 1a 
c6 31 04
```
#### SUCCESSED

, , , ,

# <span id="page-3-1"></span><span id="page-3-0"></span>Vipnet CSP Linux

- , (gui)
- , :
- /opt/itcs/bin certmgr-gui

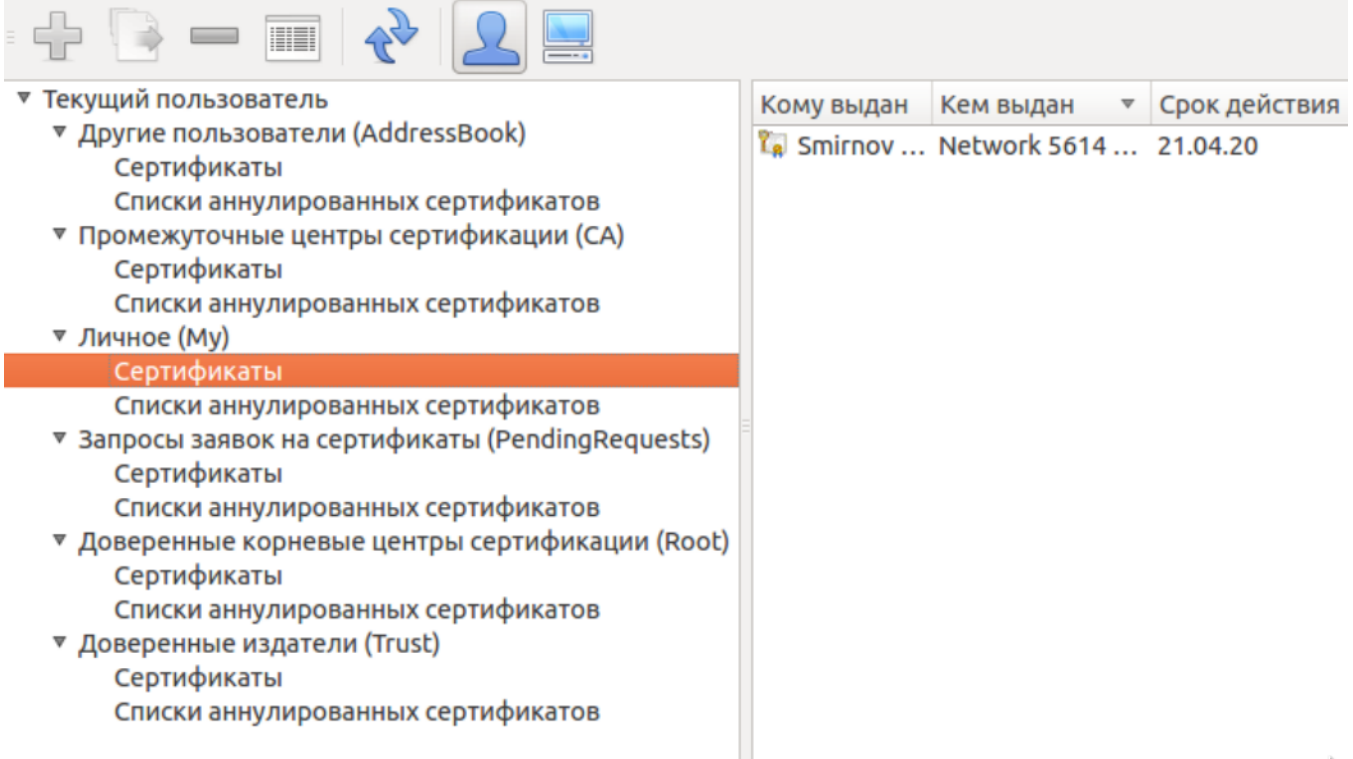

```
⊙
         (My, Root, CA, AddressBook).
     - - .
     ./certmgr print_certificate --location =<> --store=< > --index=< >
    - .
```
<span id="page-4-0"></span> $(cli)$ 

, /opt/itcs/bin certmgr :

```
./certmgr add_certificate --location=<> --store=My --file=<__> --container=<__>
```
 $\leftrightarrow -$  , : CurrentUser — ( );  $\circ$  LocalMachine —

certmgr :

:

```
./certmgr add_certificate --location=CurrentUser --store=My --file=/home
/astrauser/cert1 --container=/home/astrauser/.itcs/vipnet-csp/containers/cont1
```
. , . , , .

<span id="page-4-1"></span>, :

```
./certmgr print_certificates --location =<> --store=< >
```
. ( Index). :

```
./certmgr print_certificate --location =<> --store=< > --index=< >
```
:

```
./certmgr print_certificates --location=CurrentUser --store=My
./certmgr print_certificate --location=CurrentUser --store=My --index=4
```
CRL:

```
./certmgr print_crls --location=CurrentUser --store=My ./certmgr print_crl --
location=CurrentUser --store=My --index=2
```
cryptofile , . .

test.doc ( ):

```
/opt/itcs/bin/cryptofile sign --in=/home/user1/test.doc --out=/home/user1/test.
doc.sig --nodetach --DER --issuer_serial="CRYPTO-CA|4ee987f40000000009fd"
```
test.doc:

```
/opt/itcs/bin/cryptofile encrypt --in=/home/user1/test.doc --out=/home/user1
/test.doc.enc --issuer_serial="CRYPTO-CA|4ee987f40000000009fd"
```
#### test.doc.sig:

```
/opt/itcs/bin/cryptofile verify --in=/home/user1/test.doc.sig --out=/home/user1
/test.doc
```
#### test.doc.enc:

```
/opt/itcs/bin/cryptofile decrypt --in=/home/user1/test.doc.enc --out=/home
/user1/test.doc
```
## <span id="page-5-0"></span>ViPNet CSP Linux

### <span id="page-5-1"></span>Astra Linux Special Edition .10015-01 ( 1.5)

ViPNet CSP Linux Astra Linux Special Edition .10015-01 ( 1.5) , infotecs\_pub\_key.gpg, ViPNet CSP Linux, Astra Linux: [Astra Linux:](https://wiki.astralinux.ru/pages/viewpage.action?pageId=41190634) .

### <span id="page-5-2"></span>Astra Linux Special Edition .10015-01 ( 1.6)

ViPNet CSP Linux Astra Linux Special Edition .10015-01 ( 1.6) ; :

1) Astra Linux astra-digsig-oldkeys.

2) infotecs\_pub\_key.gpg, ViPNet CSP Linux, :

/etc/digsig/keys/legacy/keys/

3) Astra Linux: [Astra Linux: .](https://wiki.astralinux.ru/pages/viewpage.action?pageId=41190634)

ViPNet, «»:

- ViPNet<http://docs.infotecs.ru>.
- ViPNet <http://www.infotecs.ru/products/line/>
- $\bullet$ ViPNet <http://www.infotecs.ru/solutions/>
- (FAQ) <http://www.infotecs.ru/support/faq/>
- $\bullet$ ViPNet [http://www.infotecs.ru/forum/.](http://www.infotecs.ru/forum/)